# Collection: *Lists*

Python Programming Fundamental

Husni

Department of Informatics Engineering University of Trunojoyo Madura

### **Outline**

- Processing collection of data using lists
- List creation and manipulation
- Various operations on lists

## Storing Collection of Data

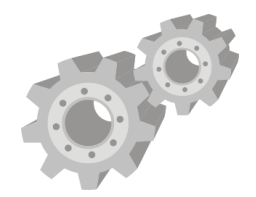

- Python provides many built-in data types to store a group of data
	- list an ordered collection of objects
	- tuple immutable version of list
	- dict a collection of key-value mapping
	- set an unordered collection of distinct objects
- And a lot more in the standard collections module
- This course will focus only on list

### Quick Task: Find Average

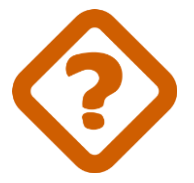

• Find the average score of students.

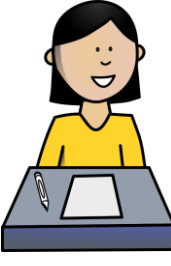

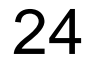

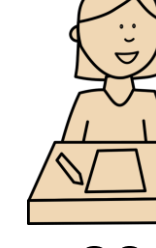

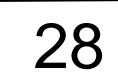

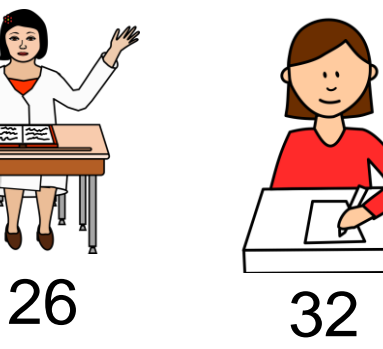

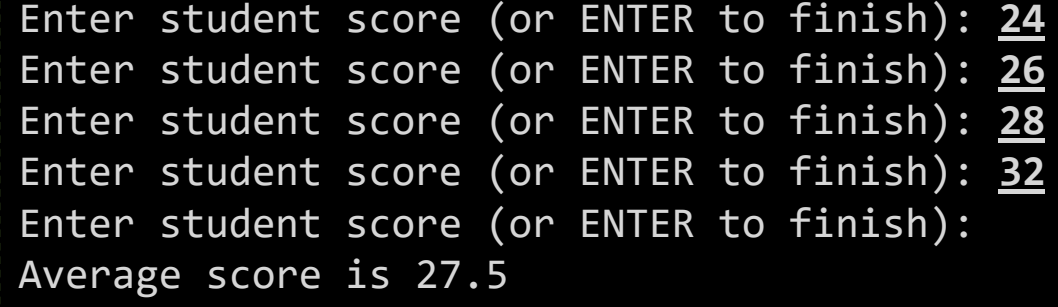

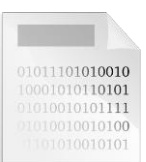

### Find Average – Solution

### • This should be straightforward

```
sum = 0count = 0while True:
    ans = input("Enter student score (or ENTER to finish): ")
    if ans == "":
        break
    score = float(ans)
    sum = sum + score
    count = count + 1
avg = sum/count
print(f"Average score is {avg}")
```
### Task: Find Below Average

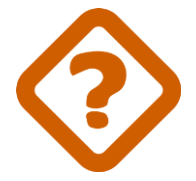

• Similar to Find Average, but also list the scores that are below the average

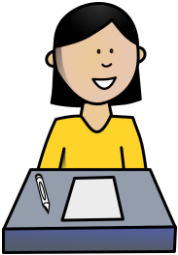

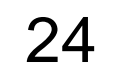

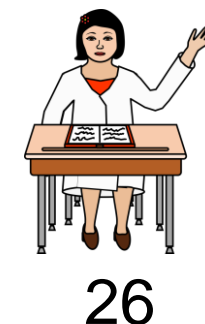

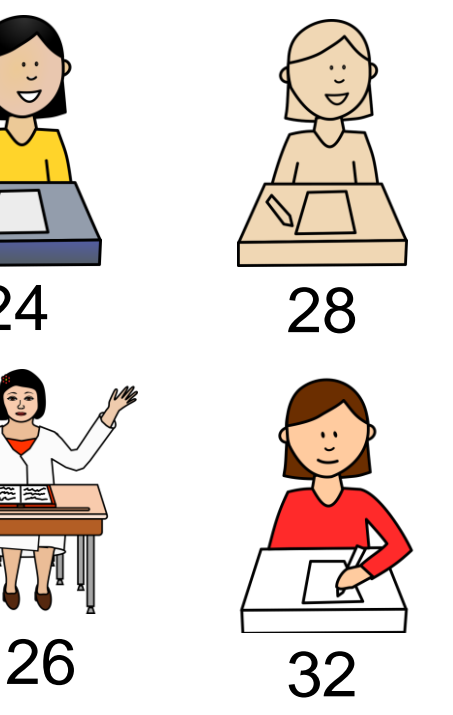

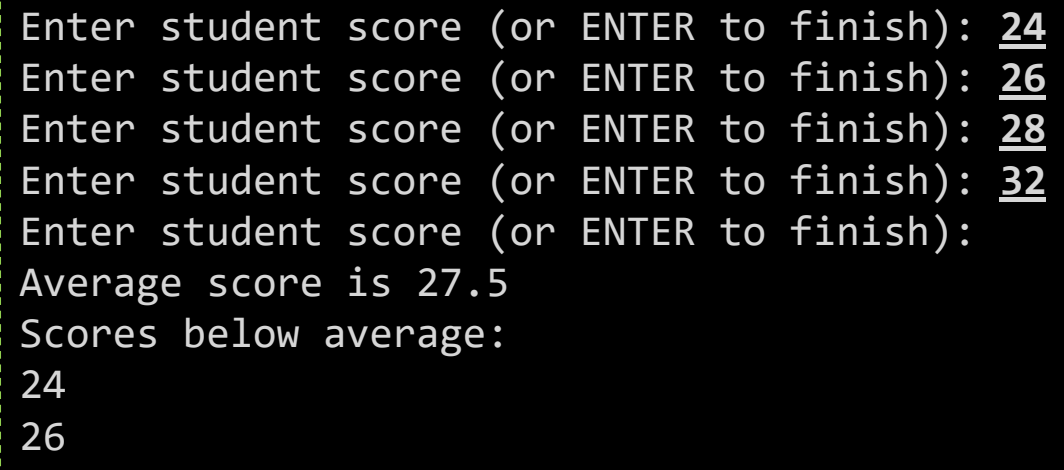

### Find Below Average – Ideas

- We need to keep track of every single score
- •Declaring one variable for one score is very inflexible

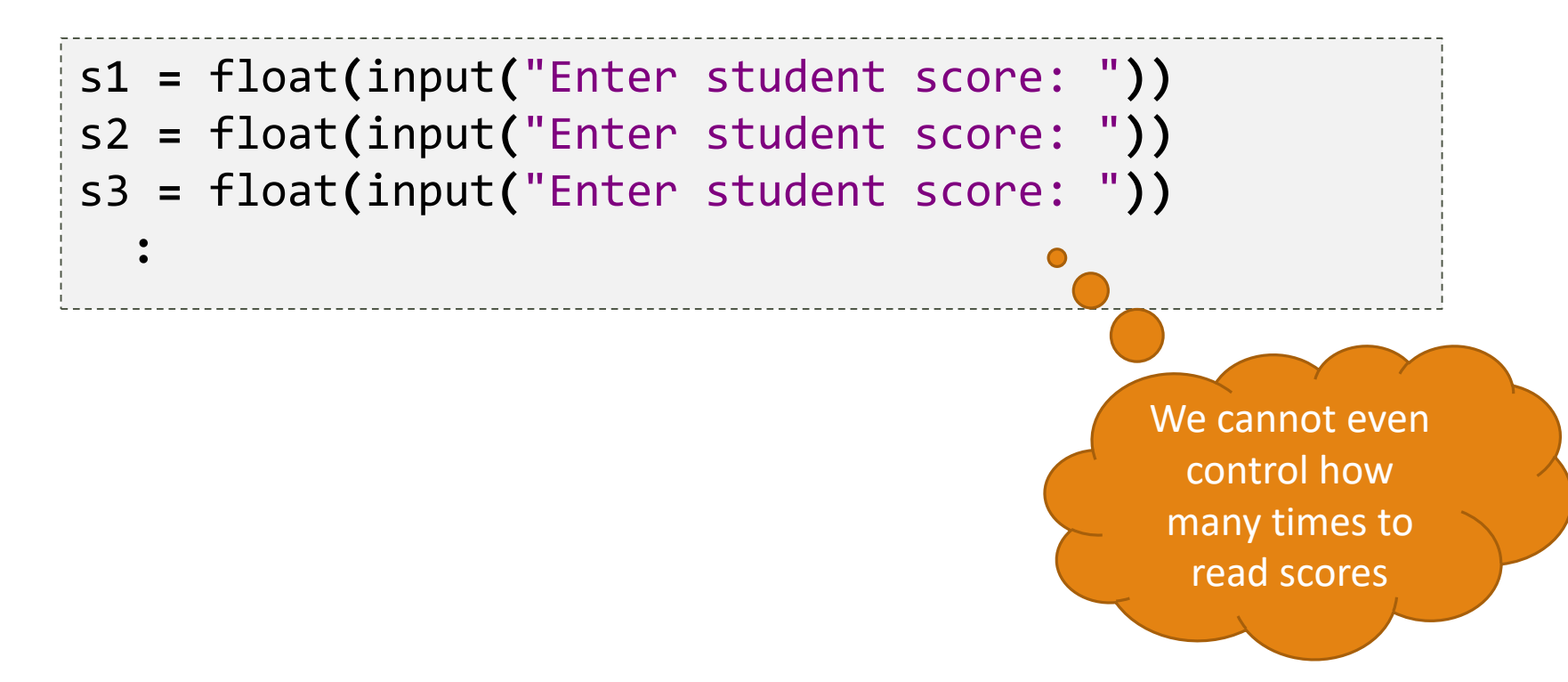

## Storing a list of data

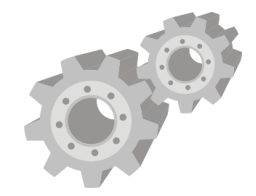

• Python provides the list data type to store a list of objects

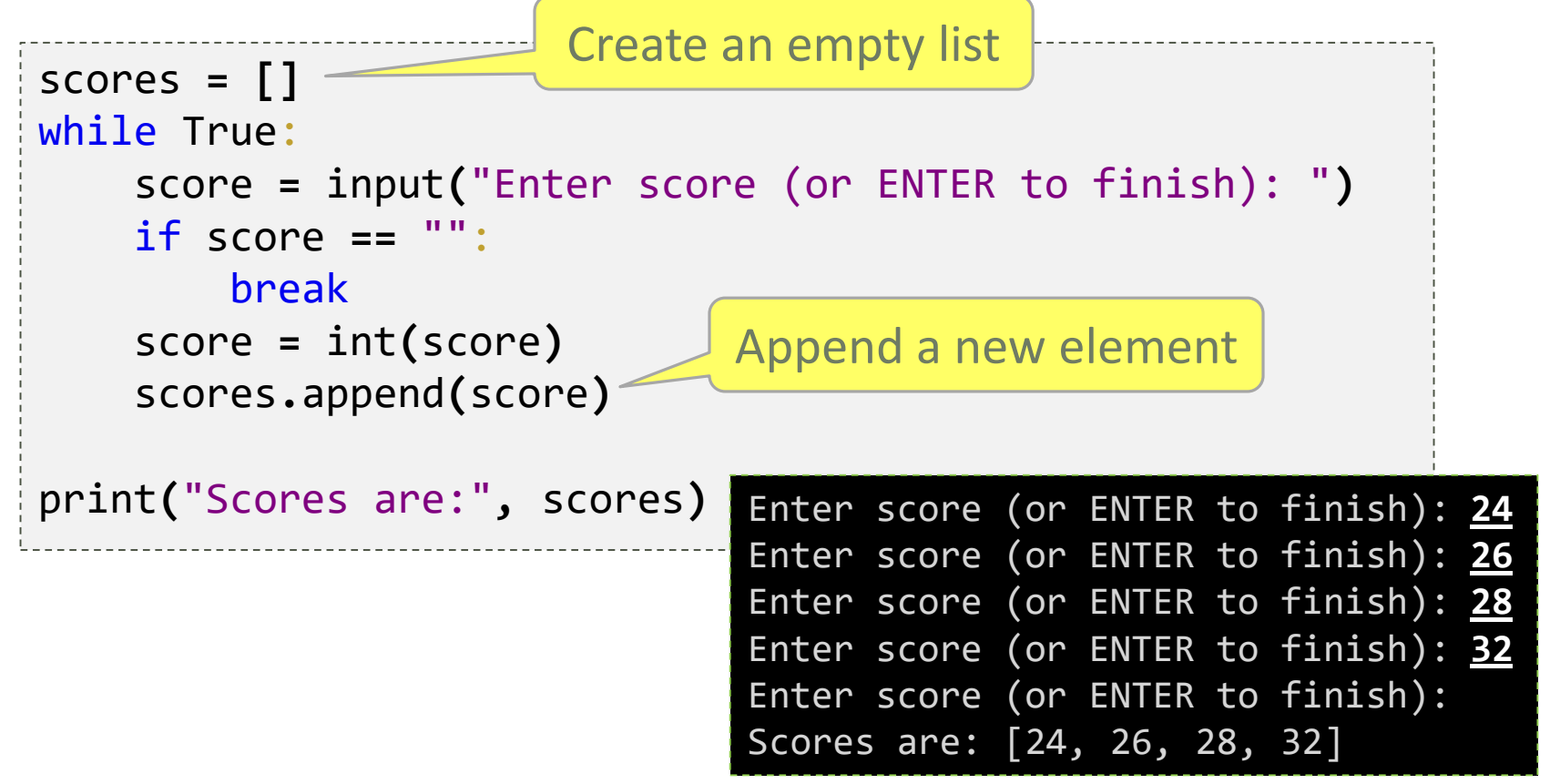

### List Creation

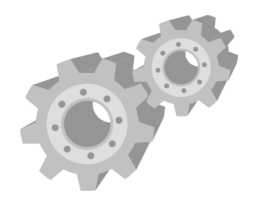

• Create an empty list

list1 **= []**

• Create a list containing 4 integers: 20, 12, 8, 6

list2 **= [**20**,** 12**,** 8**,** 6**]**

• Create a list containing 3 floats: 1.2, 3.1, 8.0

list3 **= [**1.2**,** 3.1**,** 8.0**]**

• Create a list containing 2 strings: "Hello", "Goodbye" list4 **= [**"Hello"**,** "Goodbye"**]**

• Create a list with mixed data types list5 **= [**"Hello"**,** 9**,** 3.8**]**

### List Member Access

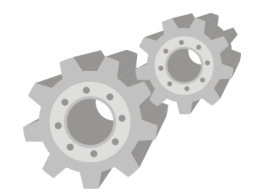

• Members in a list can be accessed using the  $\lceil \cdot \rceil$  operator with an index (similar to strings)

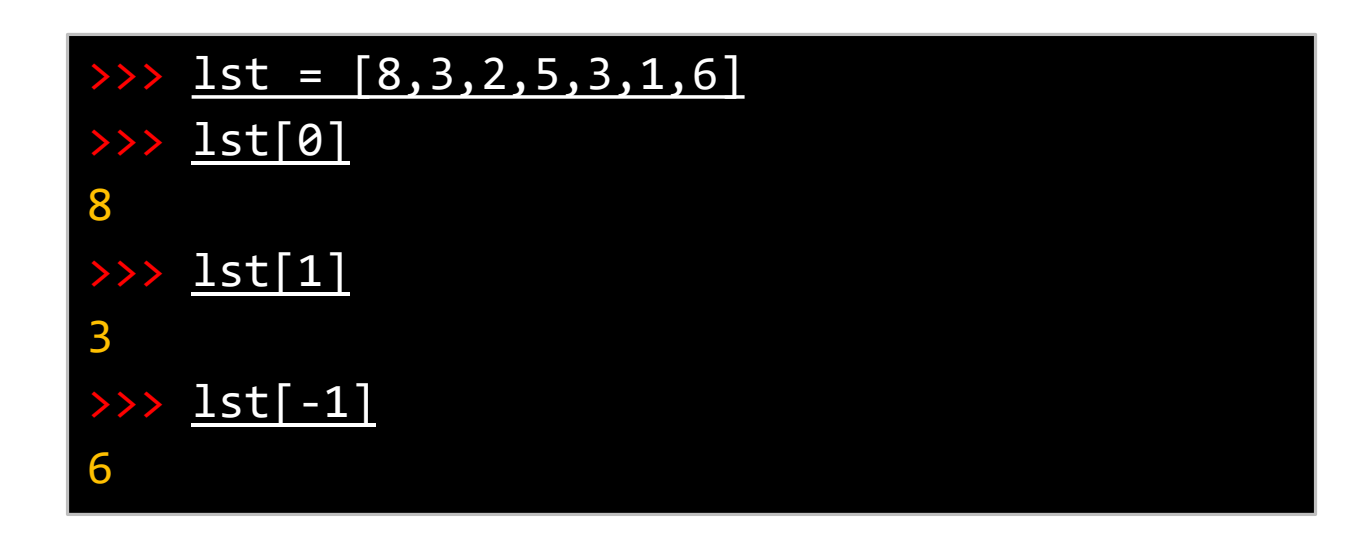

• **Reminder:** index starts from 0

### Lists Are Mutable

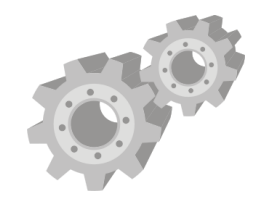

•Unlike strings, list's contents can be changed

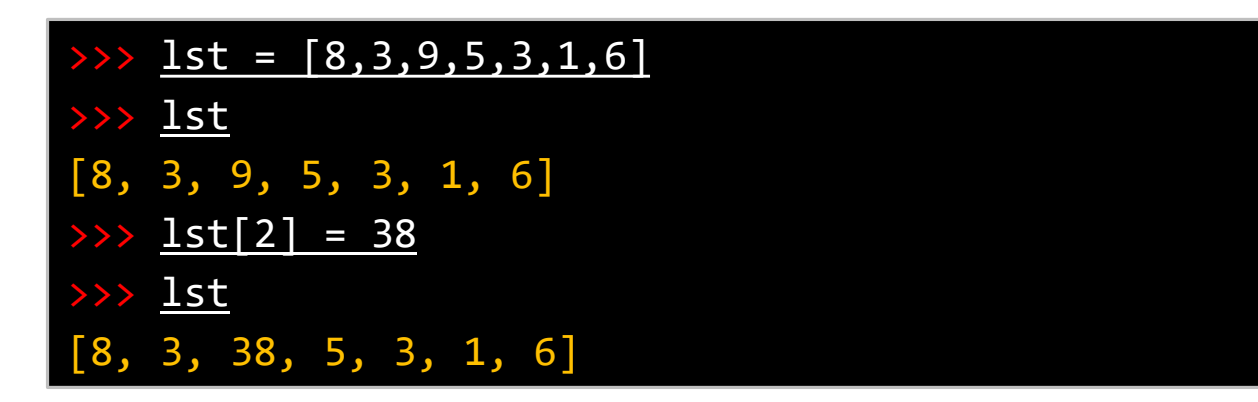

• A new element can be added using the list.append() method (a *method* is a function bound to an object)

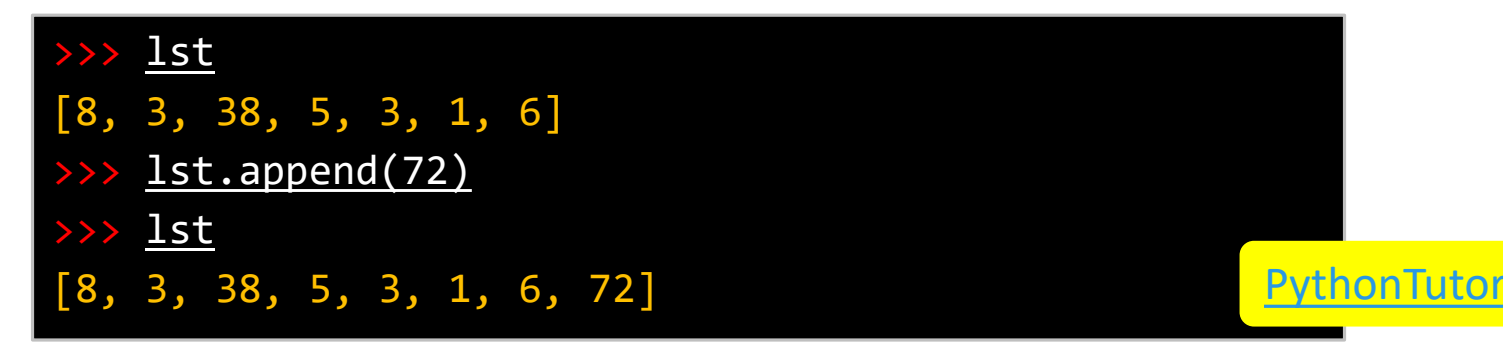

## List's Length and List Traversal

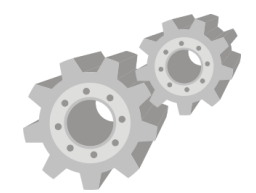

- The function len() returns the length of a list
- A list can be used as a sequence of a **for** loop

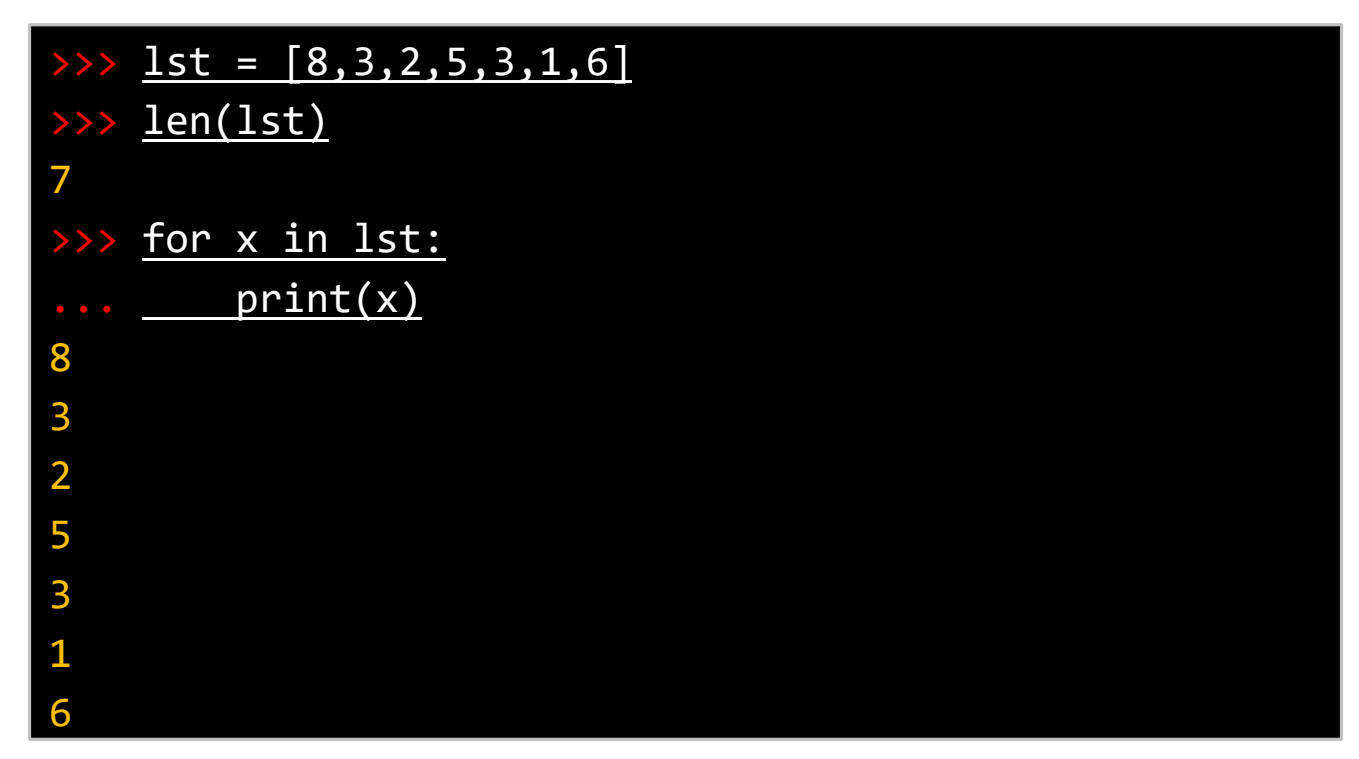

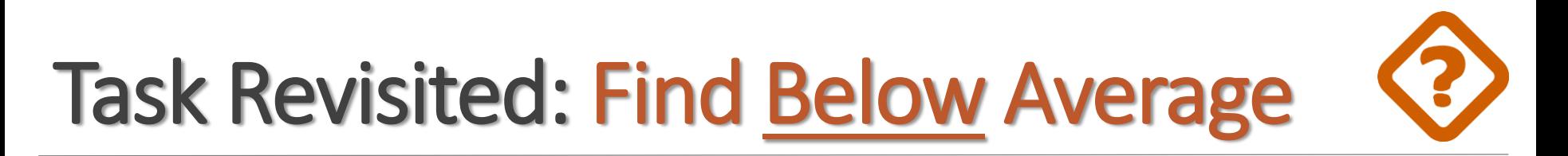

### • Let us get back to the task

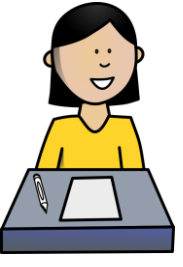

24

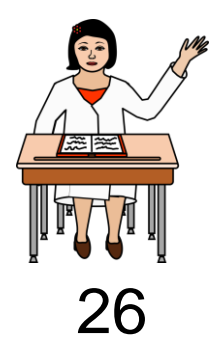

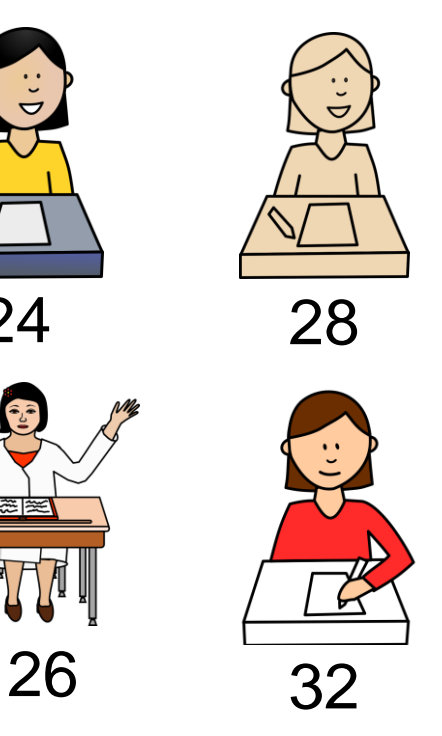

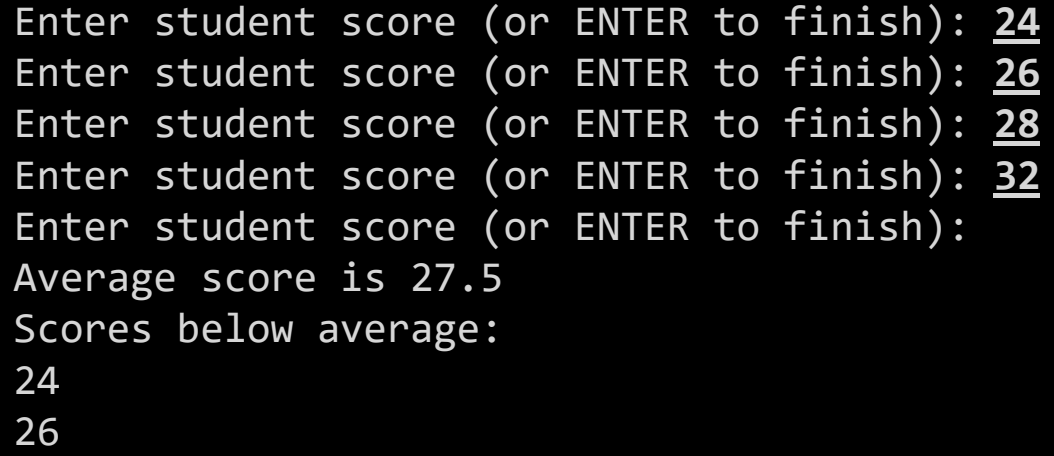

### Find Below Average – Ideas

- 
- •We will divide the task into smaller subtasks
	- $\circ$  read scores() reads and returns scores as a list
	- compute\_average(scores) computes the average from a list of scores
	- print\_below(scores,value) prints only scores that are below the given value
- •We will then write a subroutine for each of these subtasks

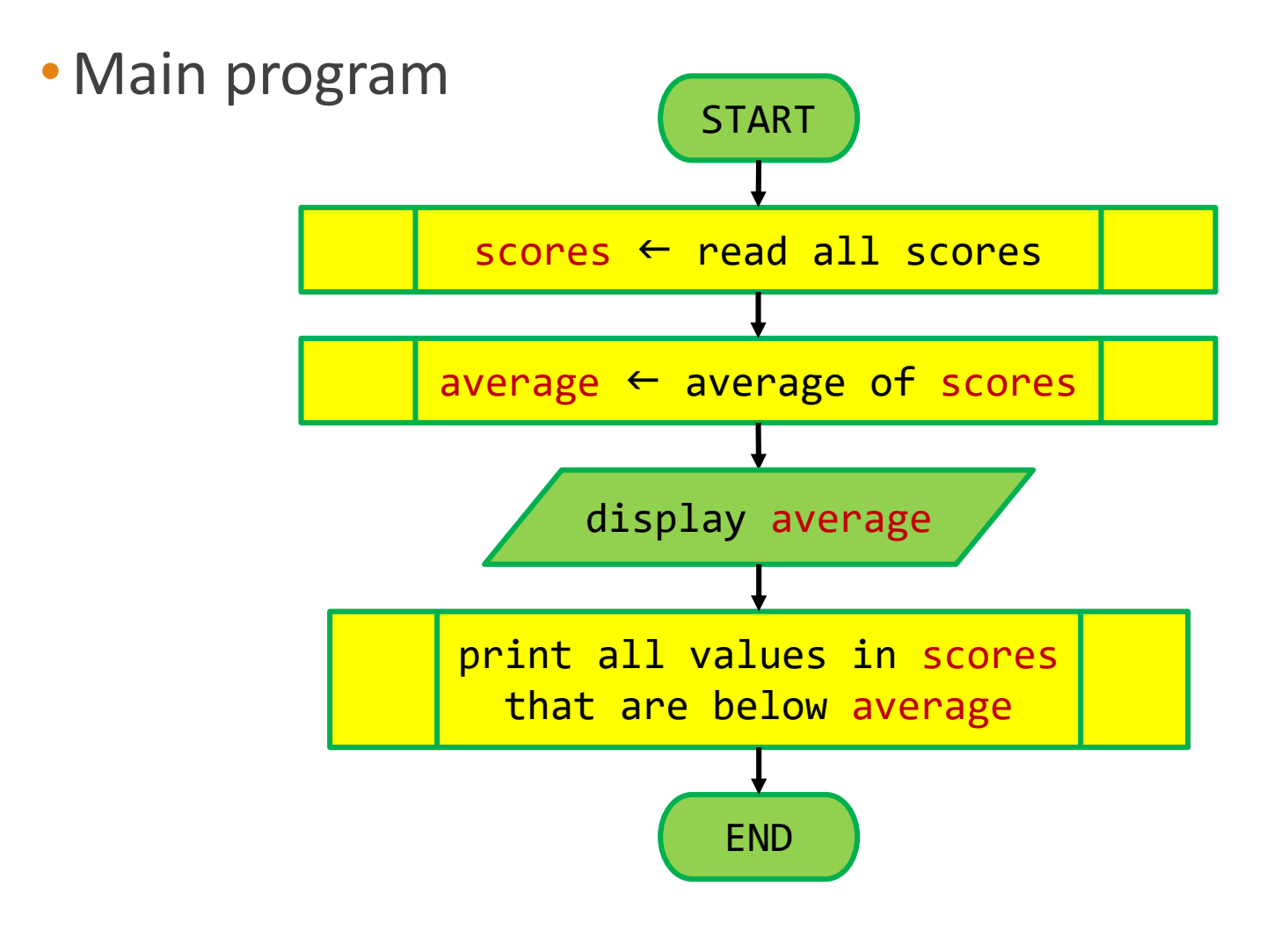

• read\_scores() subroutine

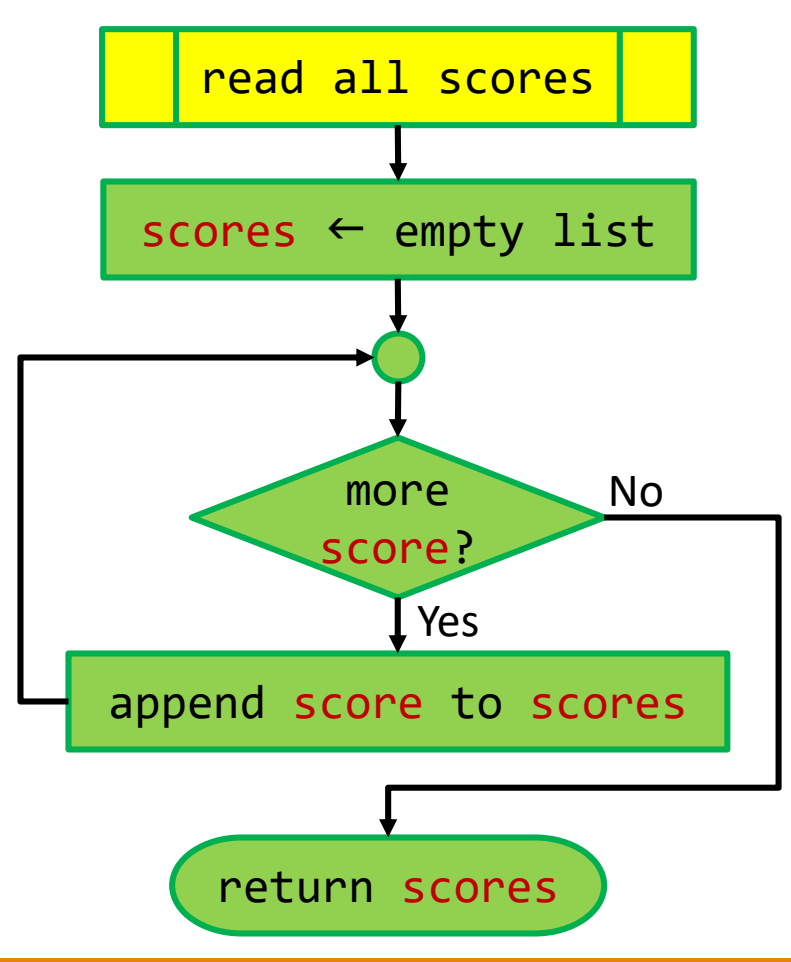

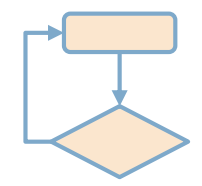

### • compute average(scores) subroutine

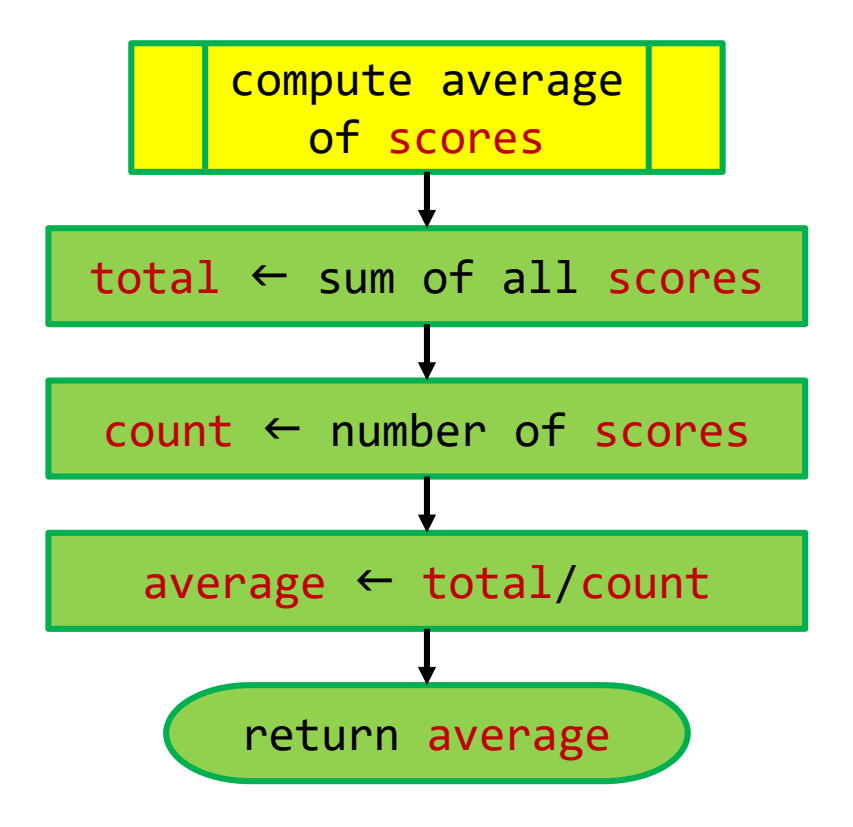

### • print below(scores,value) subroutine

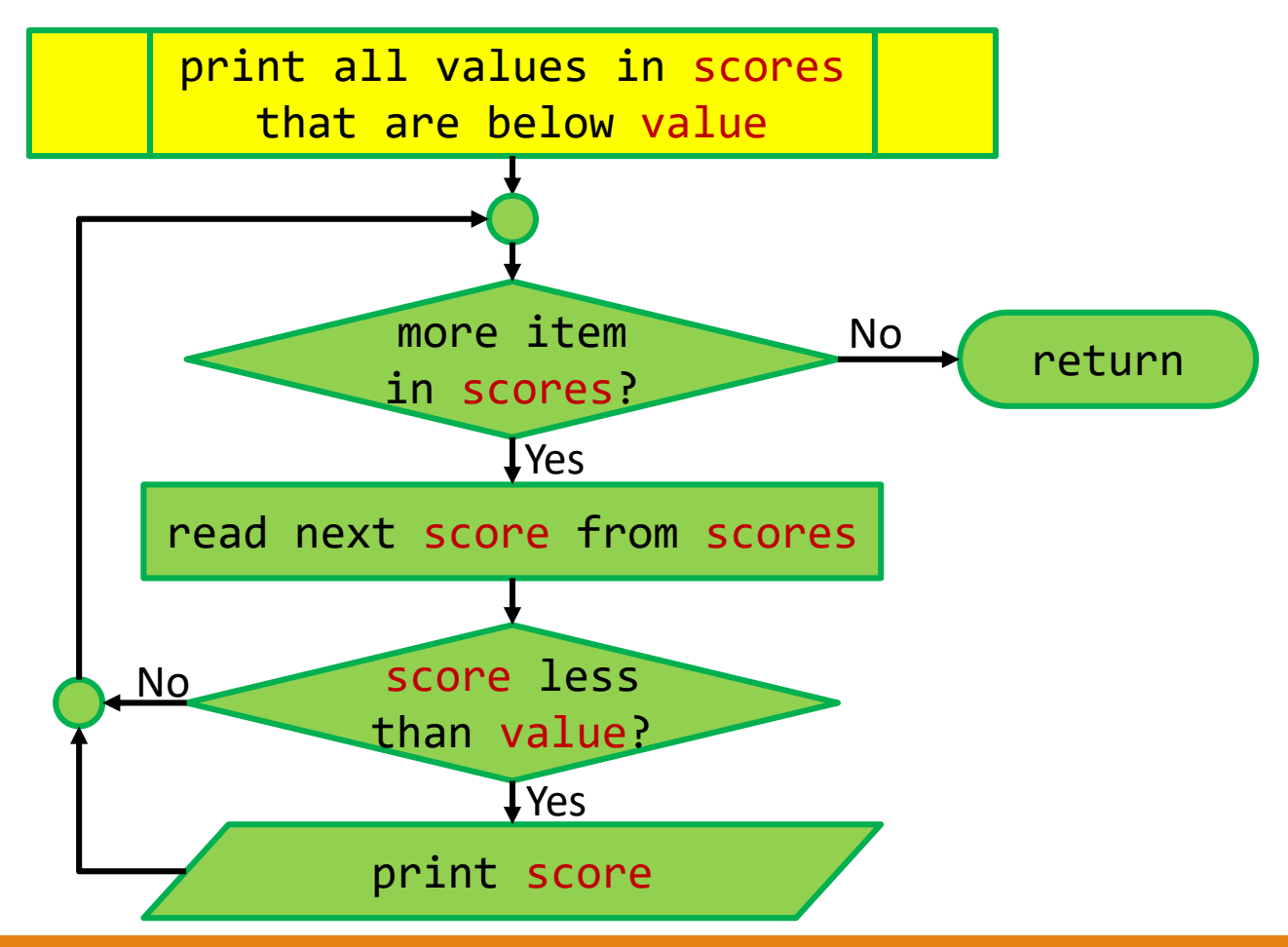

### Find Below Average – Subroutines

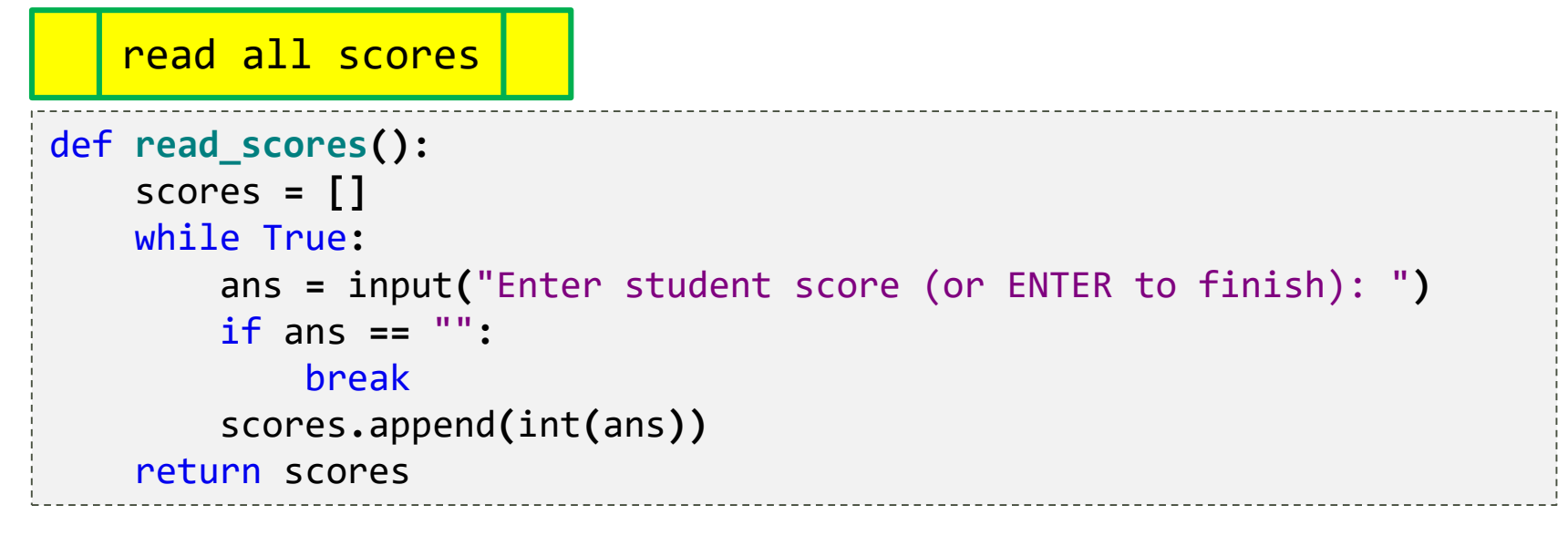

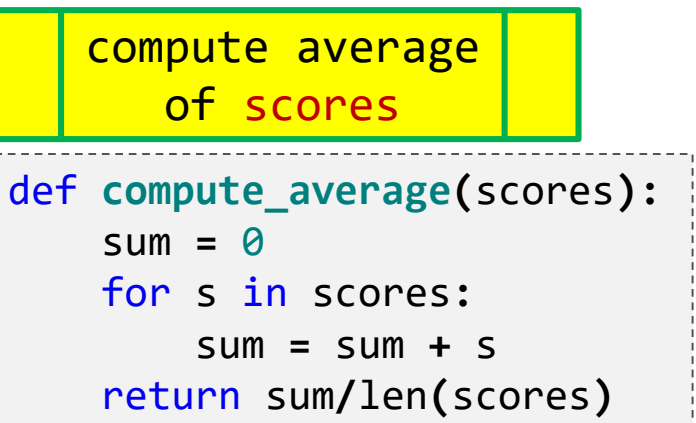

print all values in scores that are below value

```
def print_below(scores,value):
    for s in scores:
        if s < value:
            print(s)
```
### Built-in Function: **sum()**

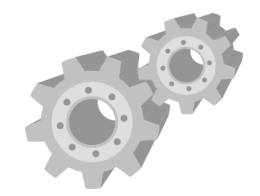

• sum(lst) returns the summation of all the items in the list lst

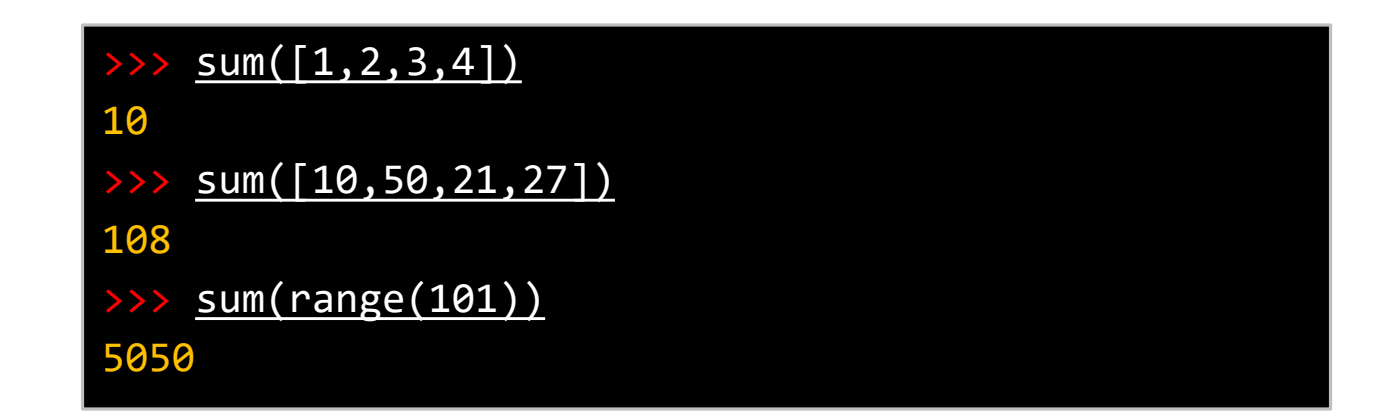

• Therefore, compute average() can be rewritten as

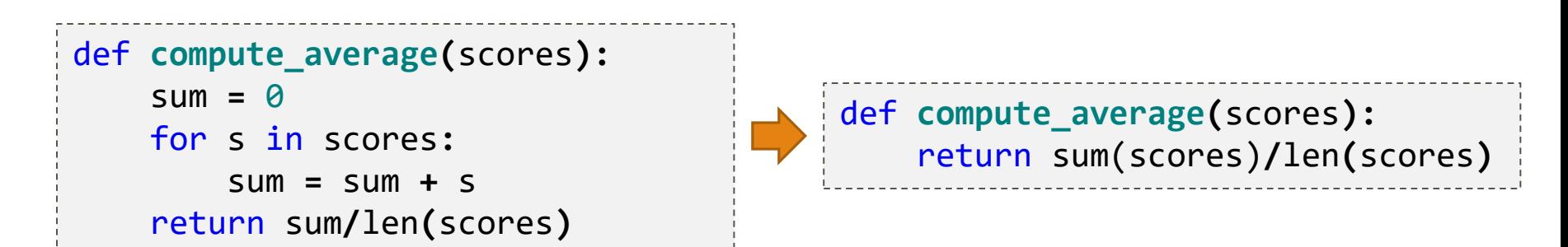

### Find Below Average – Testing

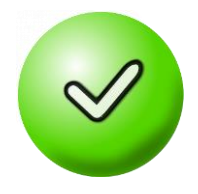

- •Once we have defined all subroutines, let us test them one
- by one • Testing read scores() >>> scores = read\_scores() Enter student score (or ENTER to finish): 28 Enter student score (or ENTER to finish): 26 Enter student score (or ENTER to finish): 32 Enter student score (or ENTER to finish): 37 Enter student score (or ENTER to finish): def **read\_scores():** scores **= []** while True**:** ans **=** input**(**"Enter student score..."**)** if ans **==** ""**:** break scores**.**append**(**int**(**ans**))** return scores
	- >>> scores

[28.0, 26.0, 32.0, 37.0]

### Find Below Average – Testing

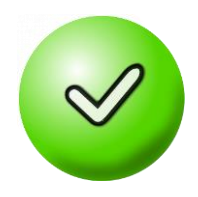

• Testing compute average()

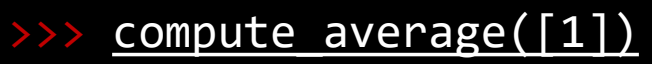

- 1.0
- compute average( $[1,2]$ )
- 1.5
- compute average( $[1,2,3]$ )

### 2.0

compute  $average([1.2, 4.6, 5.1])$ 

### 3.633333333333333

def **compute\_average(**scores**):** return sum(scores)**/**len**(**scores**)**

### Find Below Average – Testing

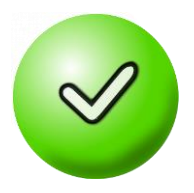

value:

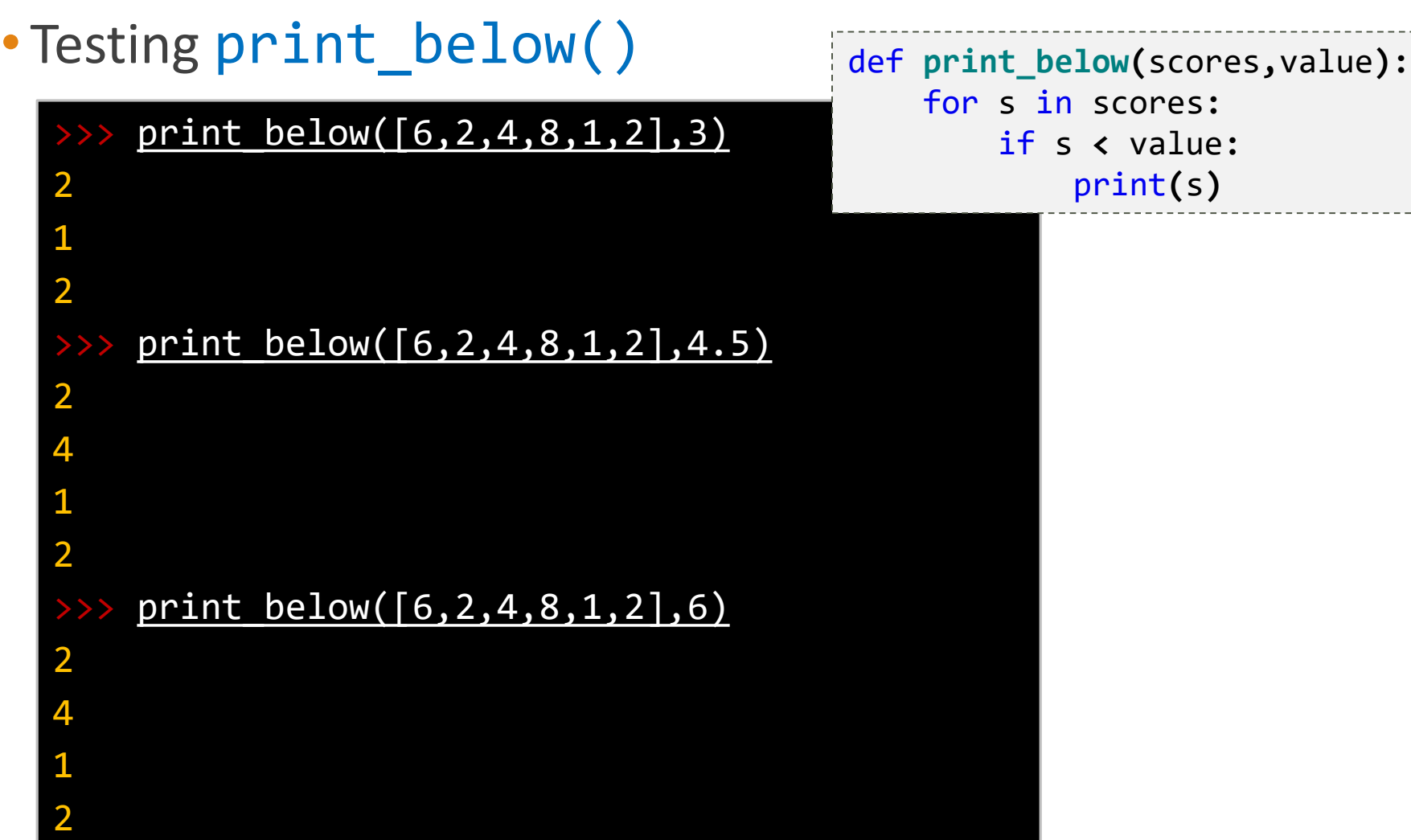

### Find Below Average – Main

•Once we have tested all subroutines, let us write the main program

```
scores = read_scores()
avg = compute_average(scores)
print(f"Average score is {avg}")
print("Scores below average:")
print_below(scores,avg)
```
### Finding Min and Max

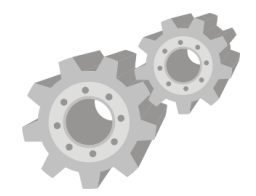

- •In addition to sum(), Python also provides min() and max() functions
	- $\circ$  min(lst) returns the minimum value in the list lst
	- max(lst) returns the maximum value in the list lst

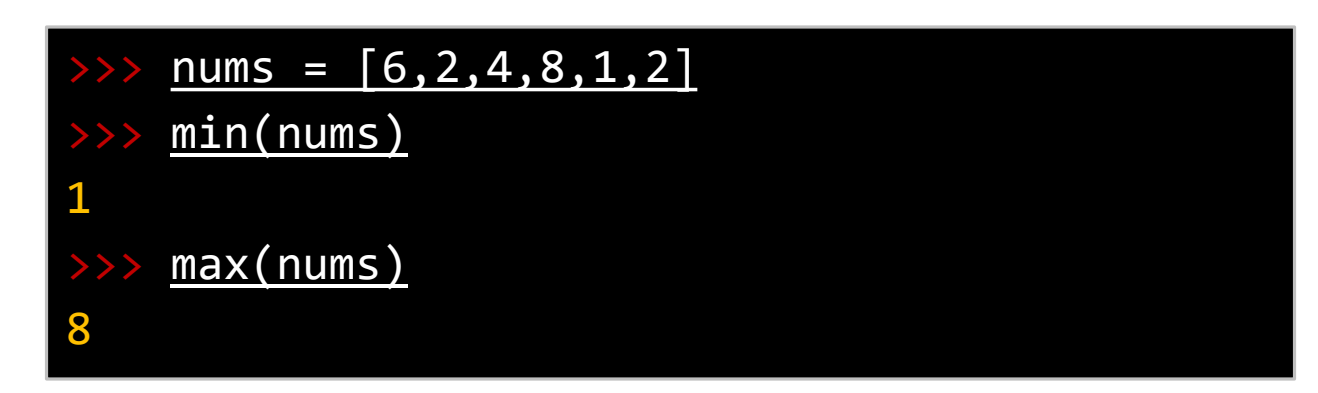

### Task: Score Statistics

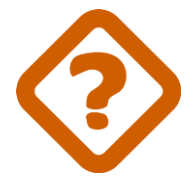

• Read a list of scores and report the summary table, along with average, minimum, and maximum scores

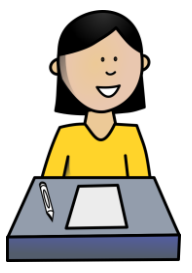

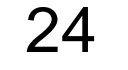

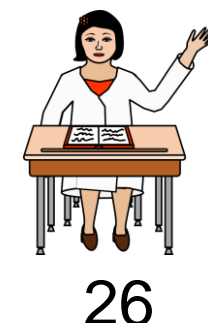

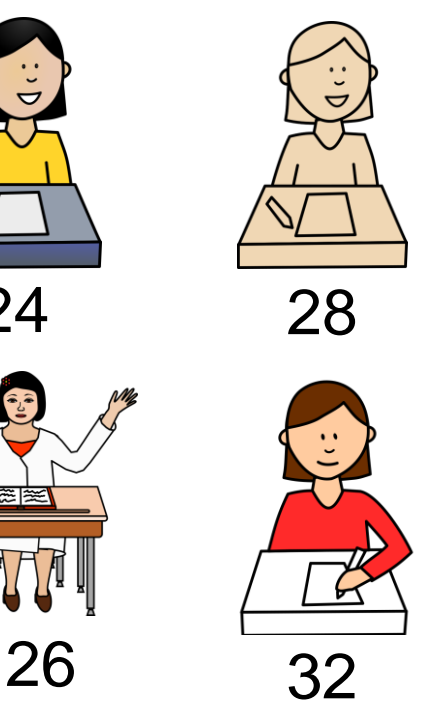

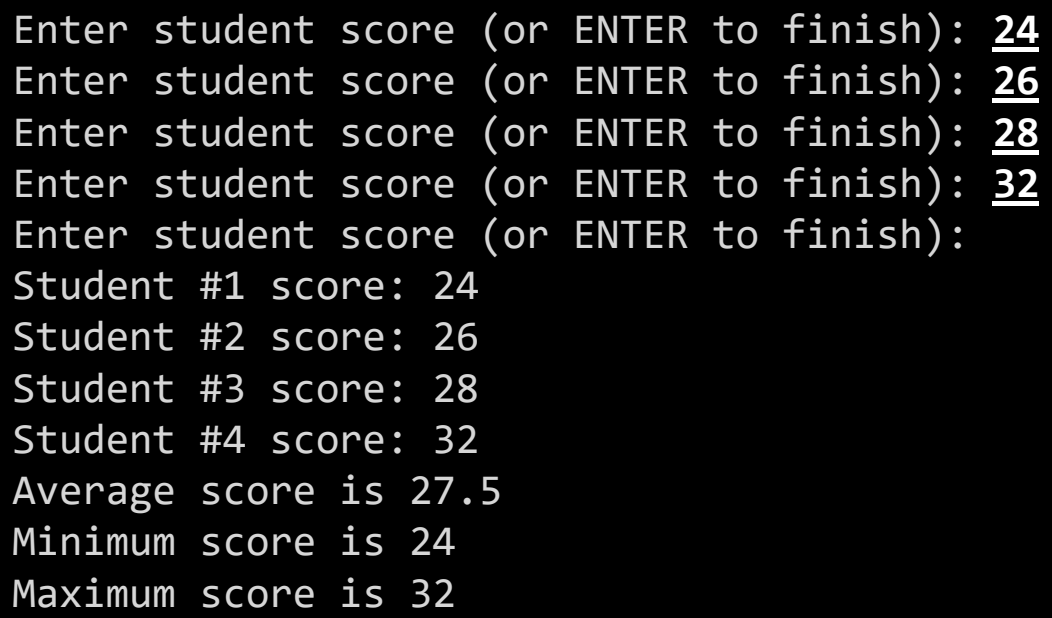

### Score Statistics – Ideas

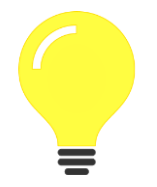

- Most subroutines from the previous example can be reused (read scores, compute average)
- Min and max can be computed using the built-in functions
- The only challenge is the summary table part

```
scores = read_scores()
show_score_summary(scores)
avg_score = compute_average(scores)
min_score = min(scores)
max_score = max(scores)
print(f"Average score is {avg_score}")
print(f"Minimum score is {min_score}")
print(f"Maximum score is {max_score}")
```
### Score Statistics – Ideas

- 
- The summary needs to display the order of each student's
	- score

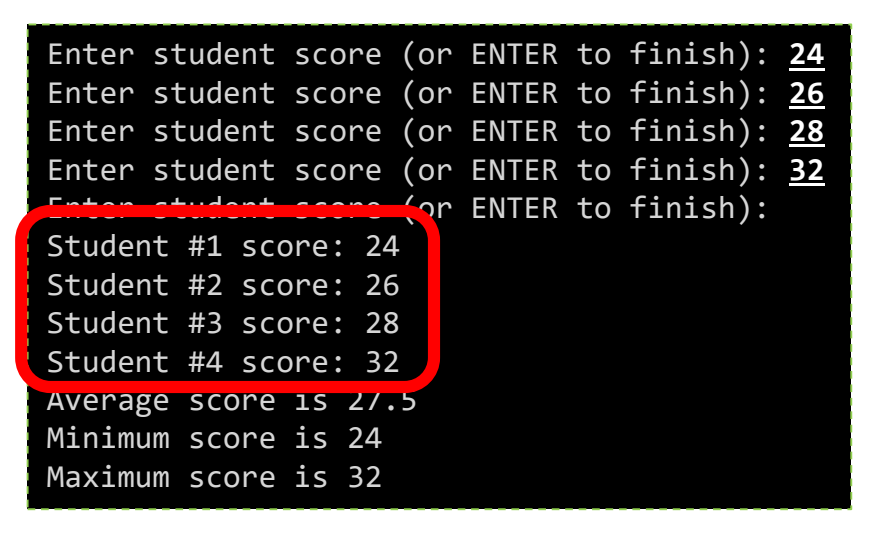

• A for loop with a combination of len() and range() can help

### Score Statistics – Program

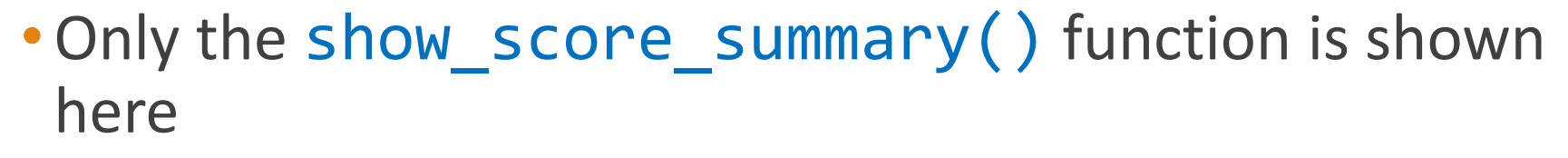

```
def show_score_summary(scores):
    for i in range(len(scores)):
        print(f"Student #{i+1} score: {scores[i]}")
```
• Let's test it

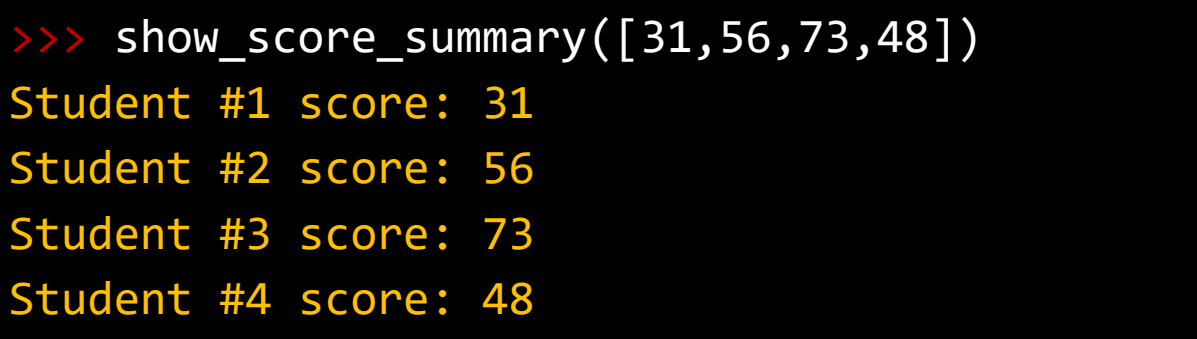

## List vs. String

- Lists and strings share many similarity
	- Member access with []
	- The len() function
	- Their use with for loop
- The main difference is **lists are mutable but strings are immutable**

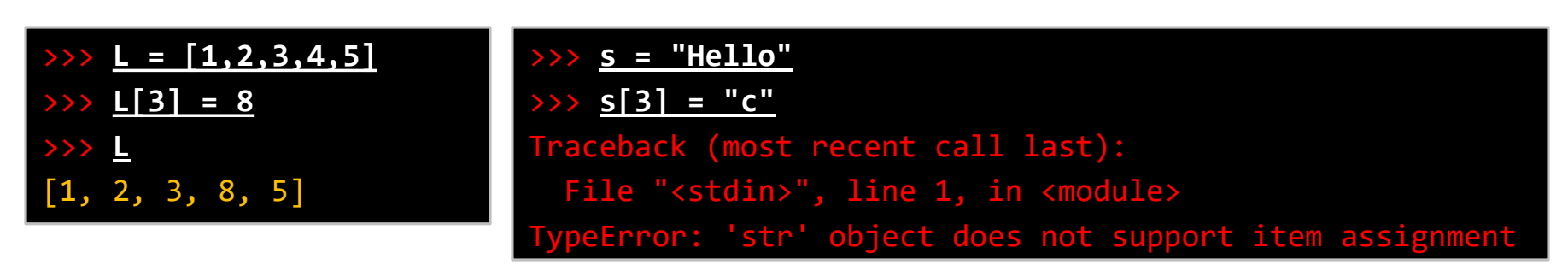

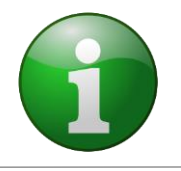

### Caveats – Lists are mutable

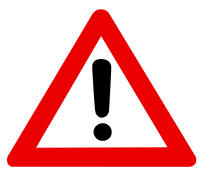

• Assigning two or more names to the same list may have undesired effect

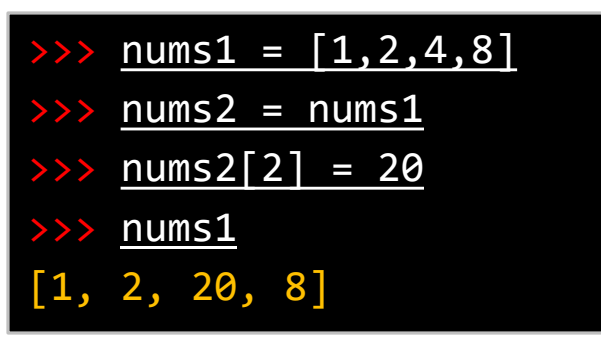

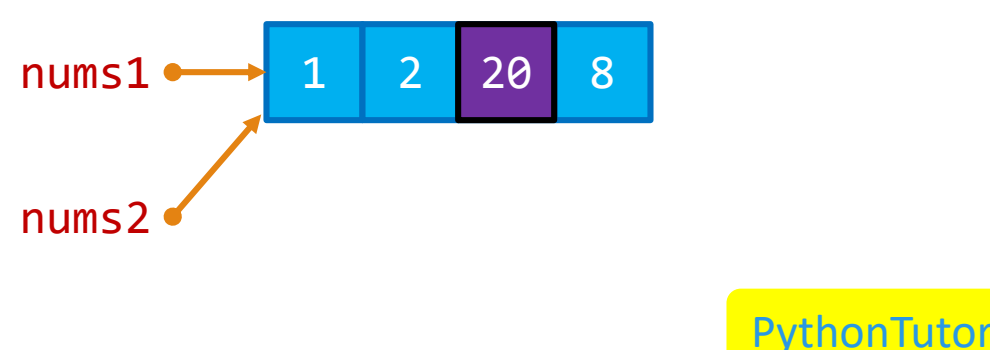

• To make a copy of a list, use list () function instead

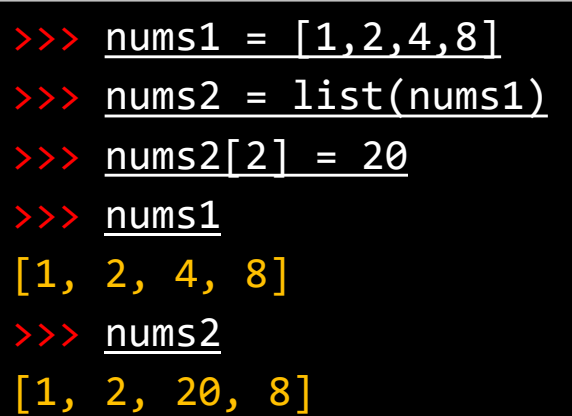

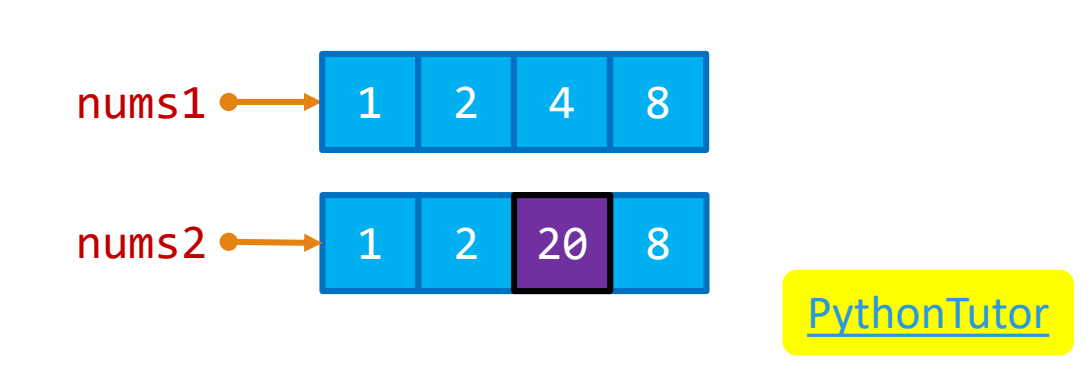

## Bonus – *Membership Test*

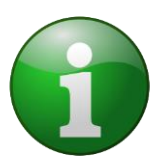

### •Using the in operator

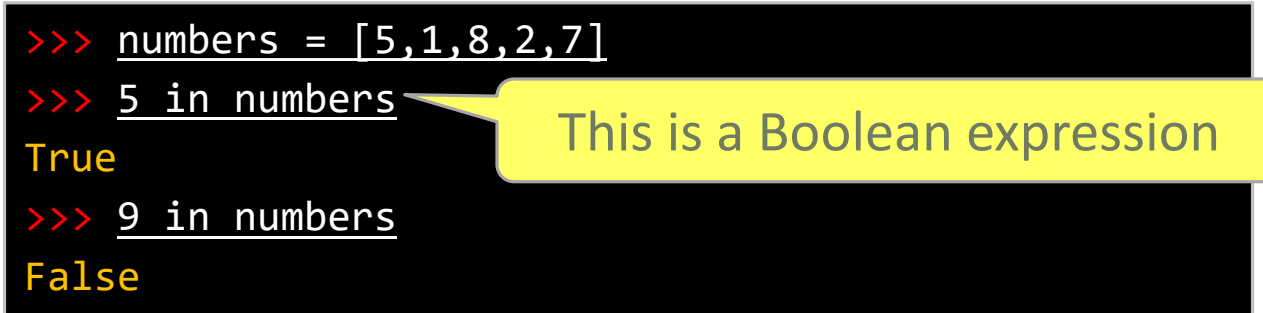

### • The in operator also works with strings

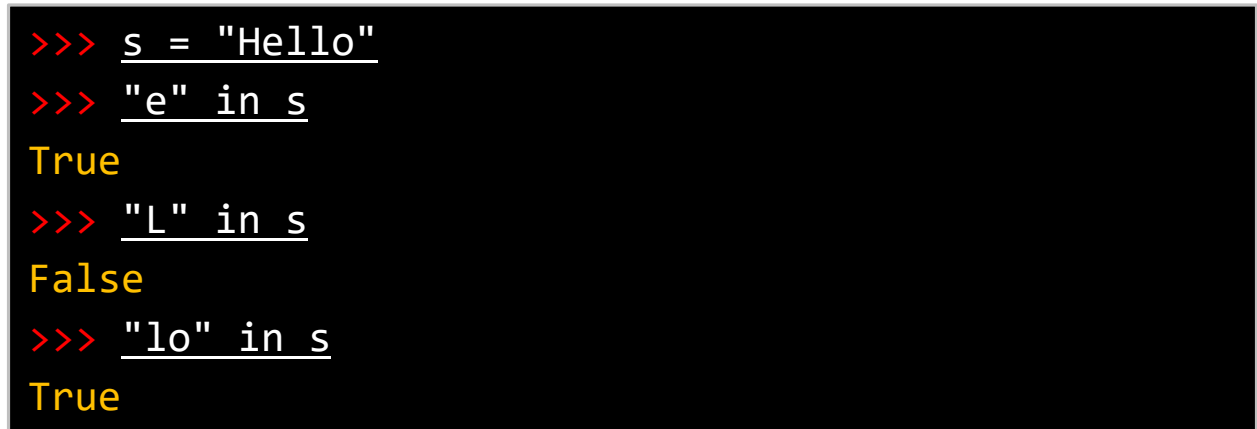

## Membership Test – Example

• The following code counts the number of vowels (a,e,i,o,u) in the given text

```
text = input("Enter a text: ")
count = 0for c in text:
    if c in "AEIOUaeiou":
        count = count + 1
print(f"Found {count} vowel(s)")
```

```
Enter a text: Hello
Found 2 vowel(s)
```

```
Enter a text: Good morning
Found 4 vowel(s)
```
## Bonus – *List Slicing*

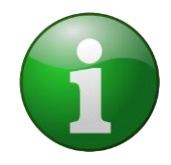

- Slicing creates a new list as a subset of an existing list
- Slicing syntax for a list L:

L(*start*:*stop*:*step*)

• The newly created list is:

[L[*start*],L[*start*+*step*],L[*start*+2*step*],…]

- The last member DOES NOT include L[*stop*]
- *start* can be omitted, implying 0
- *stop* can be omitted, implying list's length
- *step* can be omitted, implying 1

### Examples – List Slicing

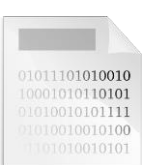

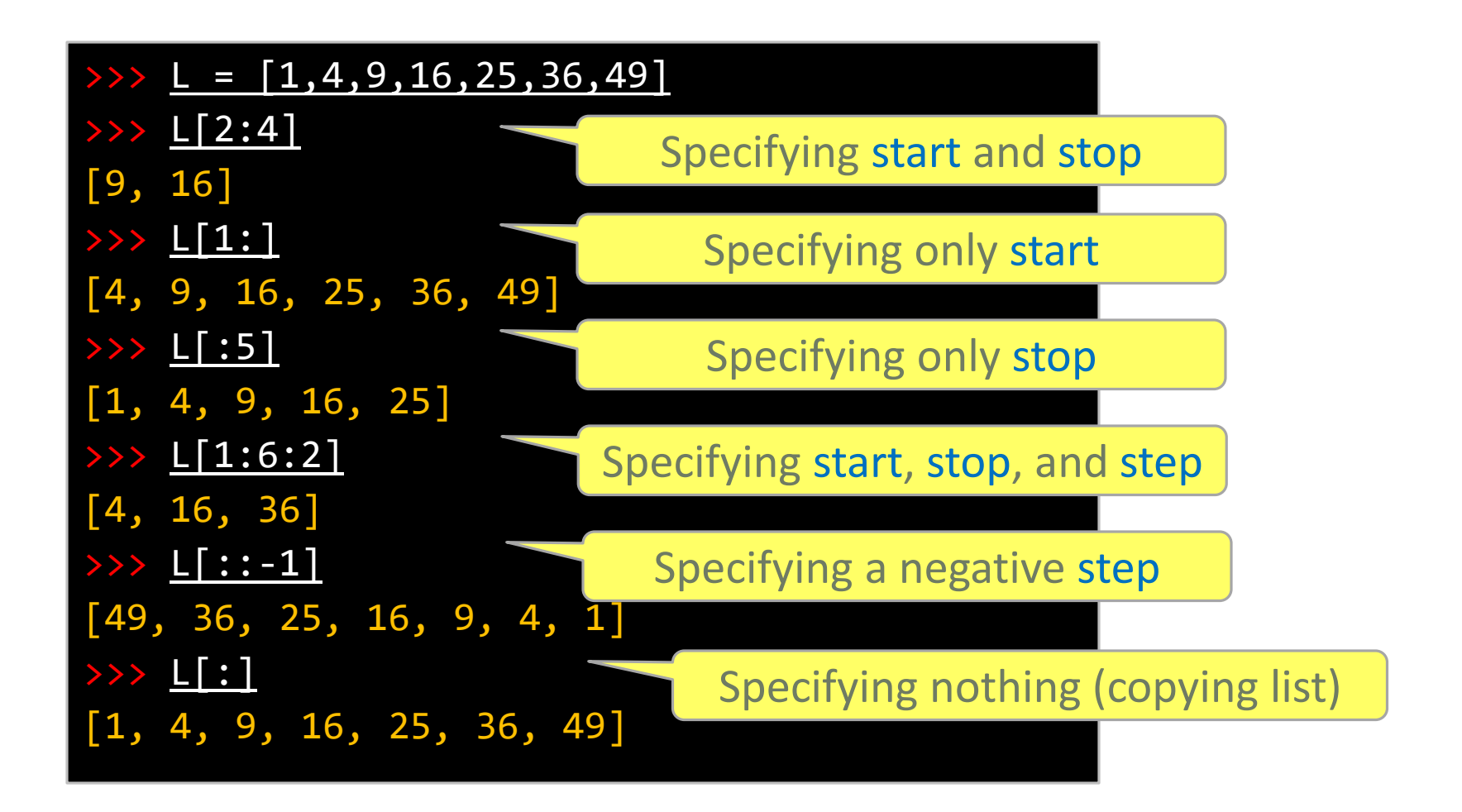

## Example – List Slicing

- 
- The following code slices a list of month names into four quarters

```
months = [
    'Jan','Feb','Mar','Apr','May','Jun',
    'Jul','Aug','Sep','Oct','Nov','Dec'
]
q1 = months[0:3]
q2 = months[3:6]
q3 = months[6:9]
q4 = months[9:12]
print("Quarter 1:", q1)
print("Quarter 2:", q2)
print("Quarter 3:", q3)
print("Quarter 4:", q4)
                                       Quarter 1: ['Jan', 'Feb', 'Mar']
                                       Quarter 2: ['Apr', 'May', 'Jun']
                                       Quarter 3: ['Jul', 'Aug', 'Sep']
                                       Quarter 4: ['Oct', 'Nov', 'Dec']
```
### **Conclusion**

- A list is used to store ordered collection of values as one single object
- List members can be added and changed at any time
- A for loop can be used to iterate over each member
- len(), sum(), min(), and max() are some built-in functions that work with lists
- Lists are quite similar to strings, except that lists are mutable but strings are immutable

### References

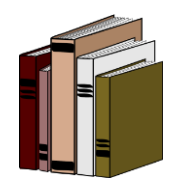

- Python data structures:
	- <https://docs.python.org/3/tutorial/datastructures.html>
- Common sequence operations
	- [https://docs.python.org/3/library/stdtypes.html#sequence-types](https://docs.python.org/3/library/stdtypes.html#sequence-types-list-tuple-range)list-tuple-range

## Syntax Summary (1)

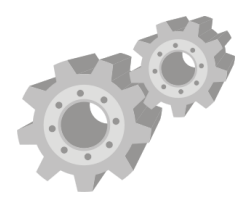

• Creating a list

 $L[i]$ 

- $L = [member_0, member_1, \dots]$
- Accessing the member at i<sup>th</sup> position (starting at 0)
- Appending a new member at the end of the list
	- L.append(*new\_member*)
- Finding the list's length
	- len(L)

## Syntax Summary (2)

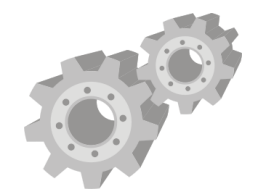

- Finding the sum, minimum, and maximum of all members in the list (numerical members only)
	- $sum(L)$  min(L) max(L)
- Traversing list's members

```
for member in L:
    ...
```
### Syntax Summary (bonus)

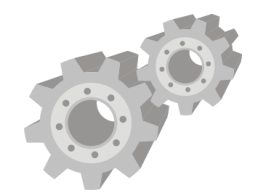

• Checking whether *value* is in the list

*value* in L

• Create a slicing of the list

L[*start*:*stop*:*step*]

◦ *start*, *stop*, and *step* are all optional